# Setup

- Plug Tech 2 into DLC connector
- Start truck
- Power ON Tech 2

## Main Screen ... Select F0 for **Routine Diagnostics**

F0: Diagnostics

F1: Service Programming System

F2: View Captured Data

F3: Tool Options

F4: Getting Started

# Choose Settings … Diagnostics … F0, Then, Screens to:

- Select Year Screen …. 2001
- Select Vehicle Screen … Medium Duty Truck
- Select Powertrain or Transmission
- Select Engine …. 6.5L V8 L65

## Diagnostic Screen ... Select F0

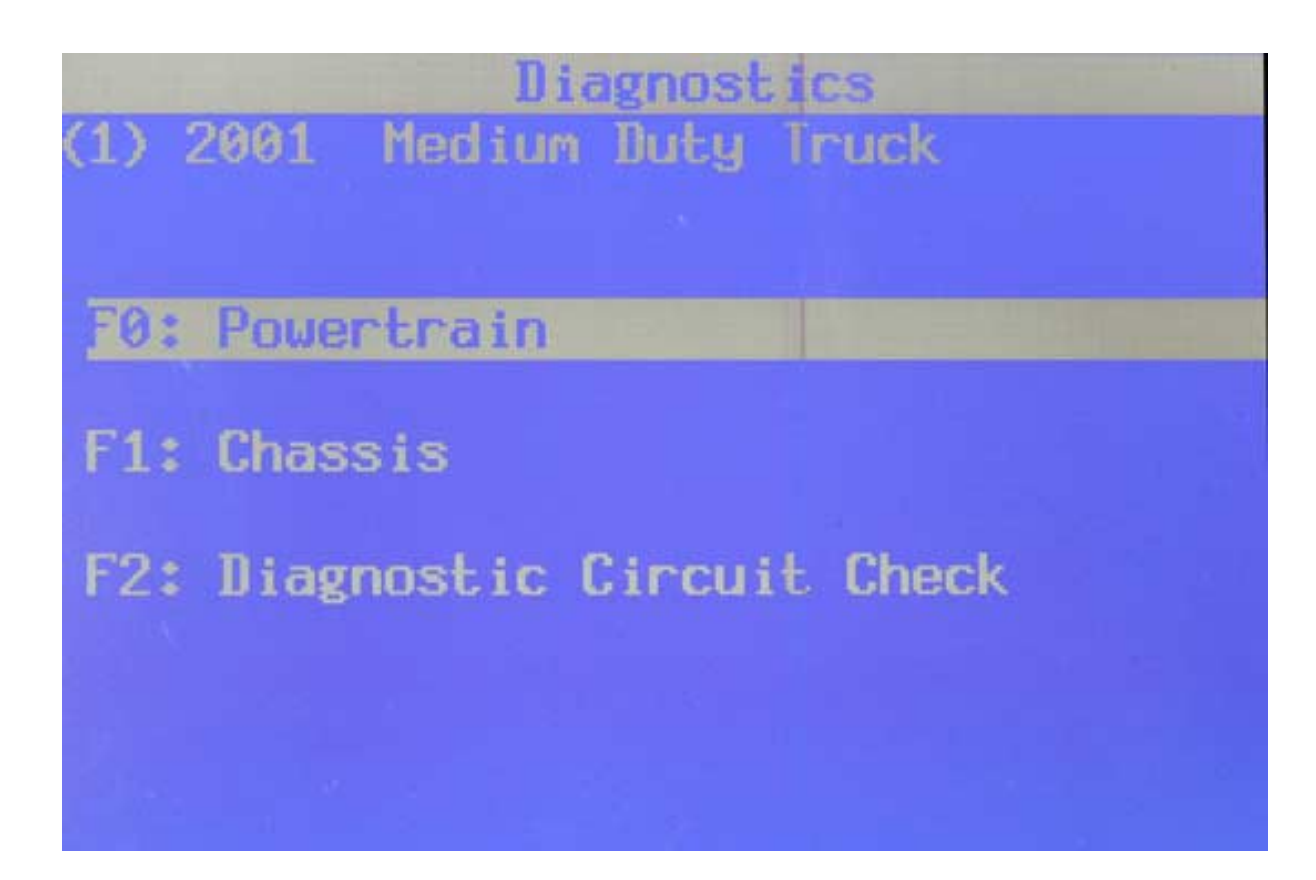

## Powertrain Selections ..Select F0

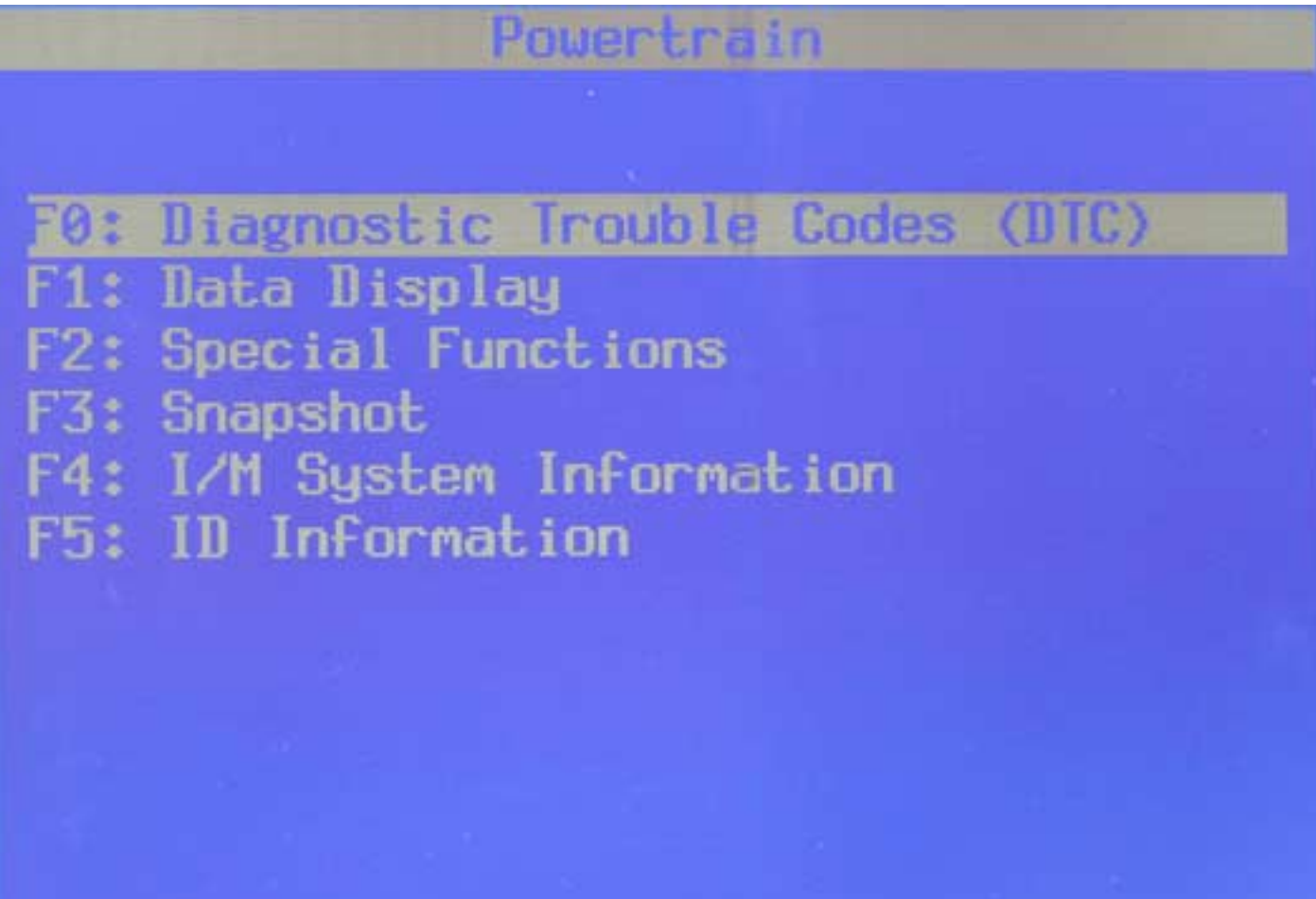

#### DTC Choices .... Select F0

Diagnostic Trouble Codes (DTC)

F0: DTC Information

F1: Freeze Frame/Failure Records

F2: Clear DTC Information

F3: Capture Info

## DTC Information ... Select F0

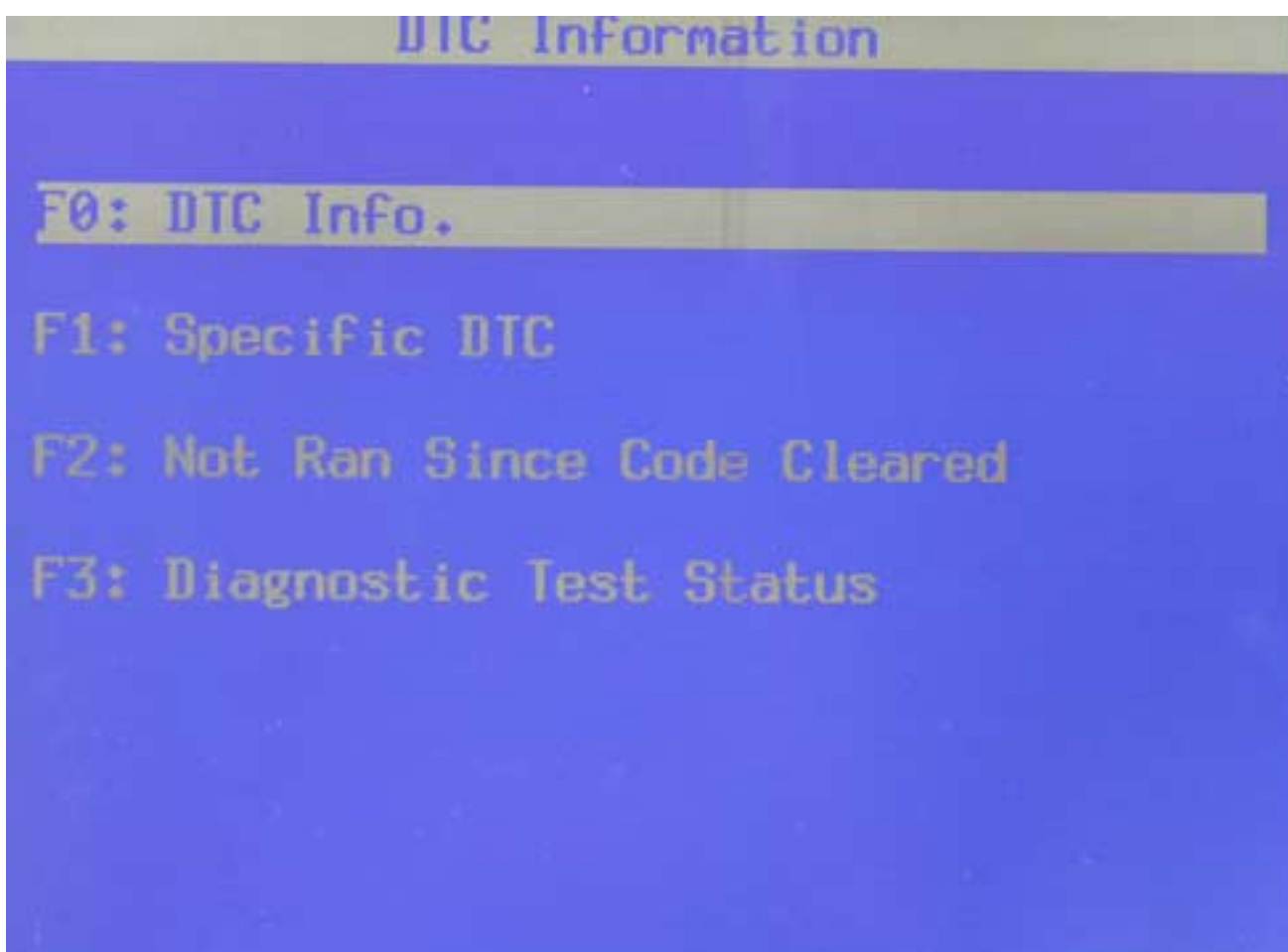

#### DTC Information

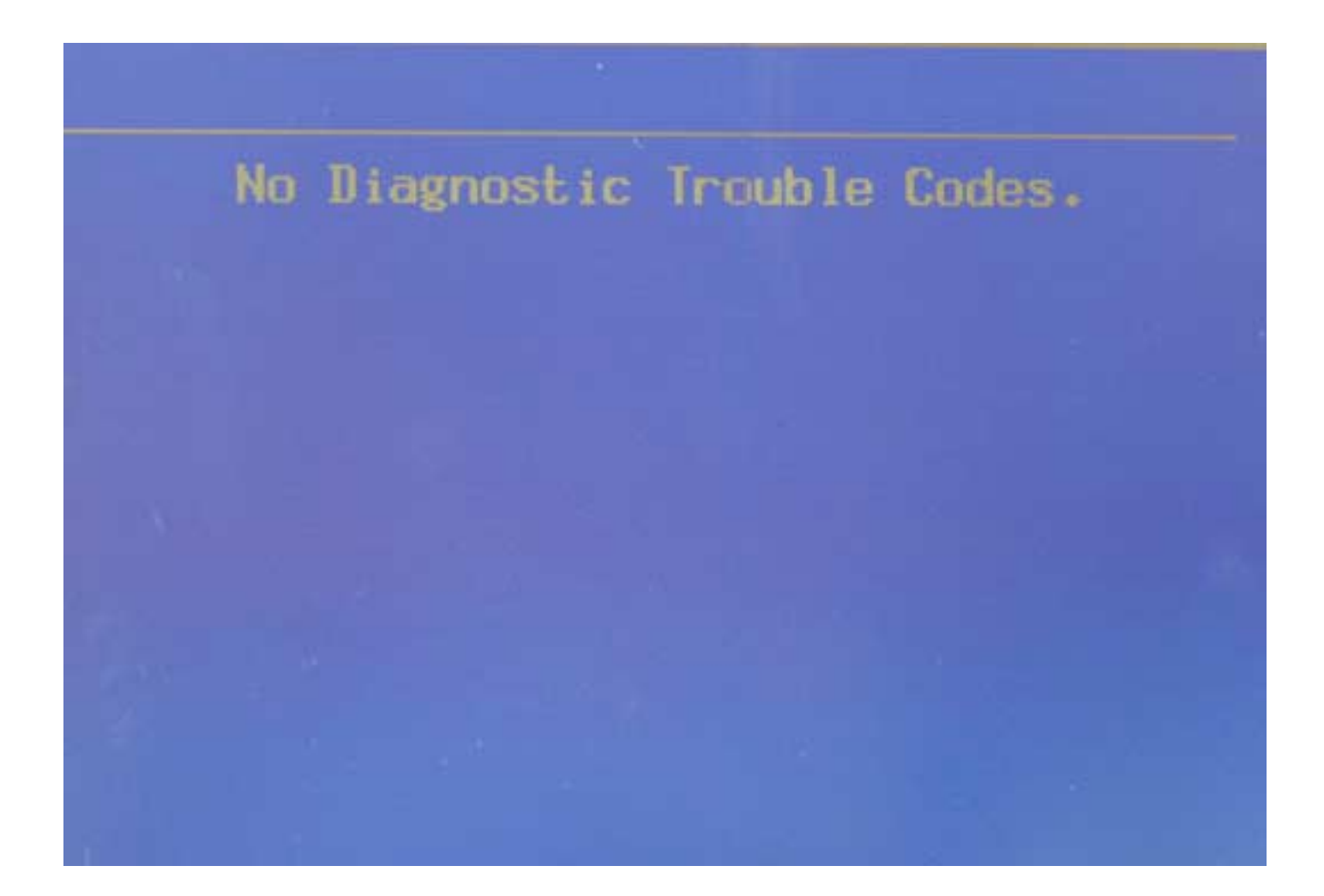

### DTC Information ... Select F1

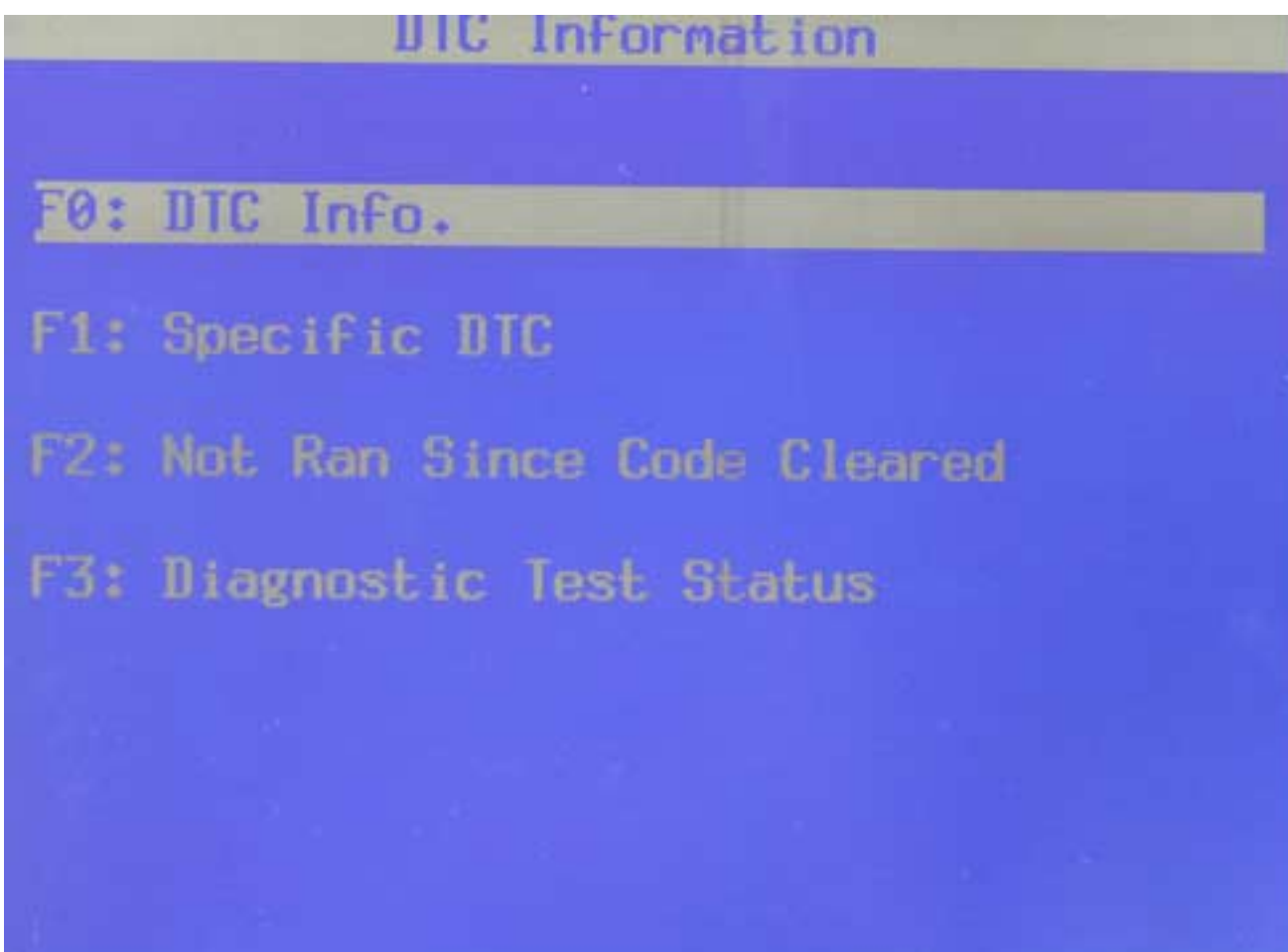

## Specific DTC Choice ...F1

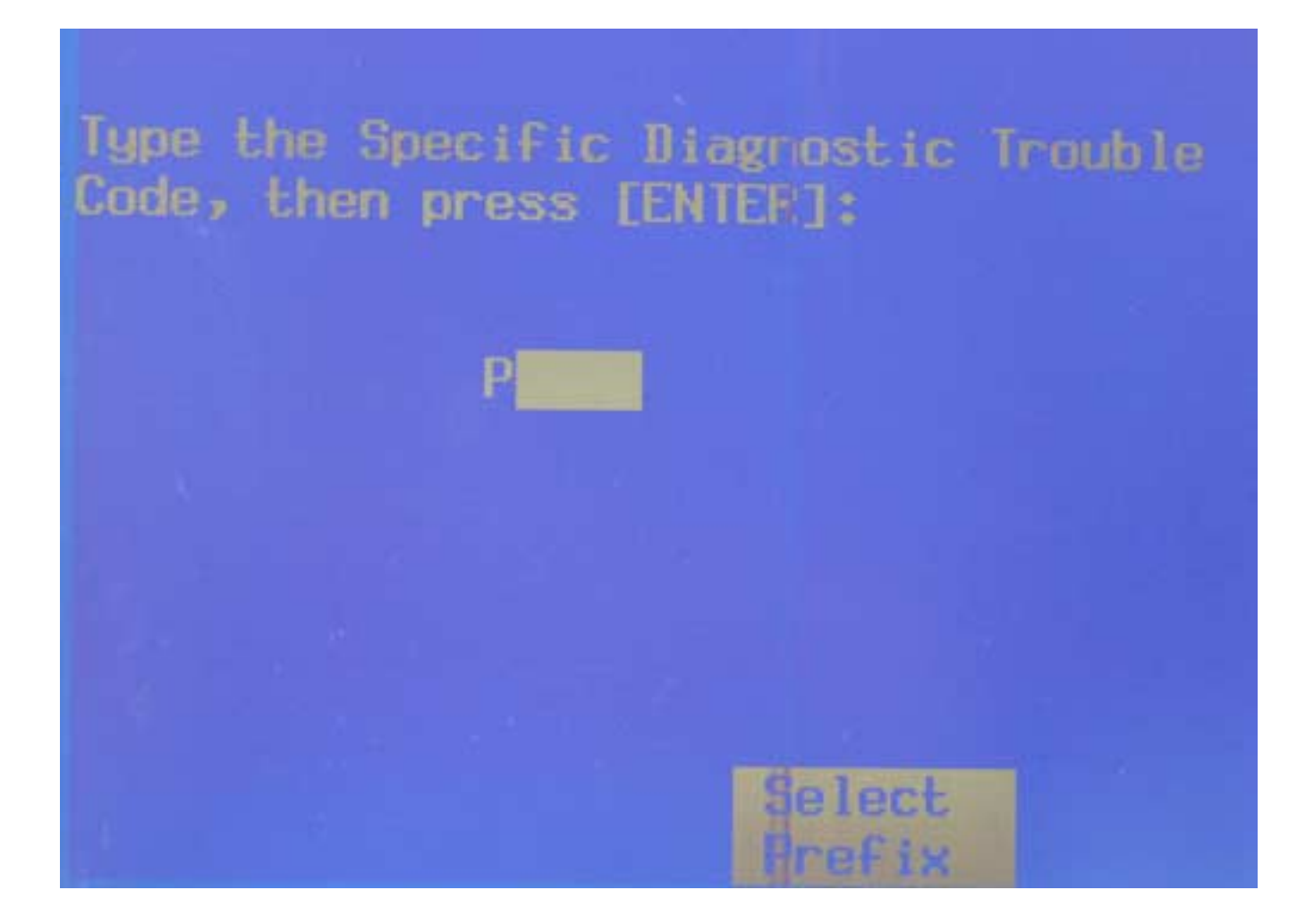

### DTC Information ... Select F2

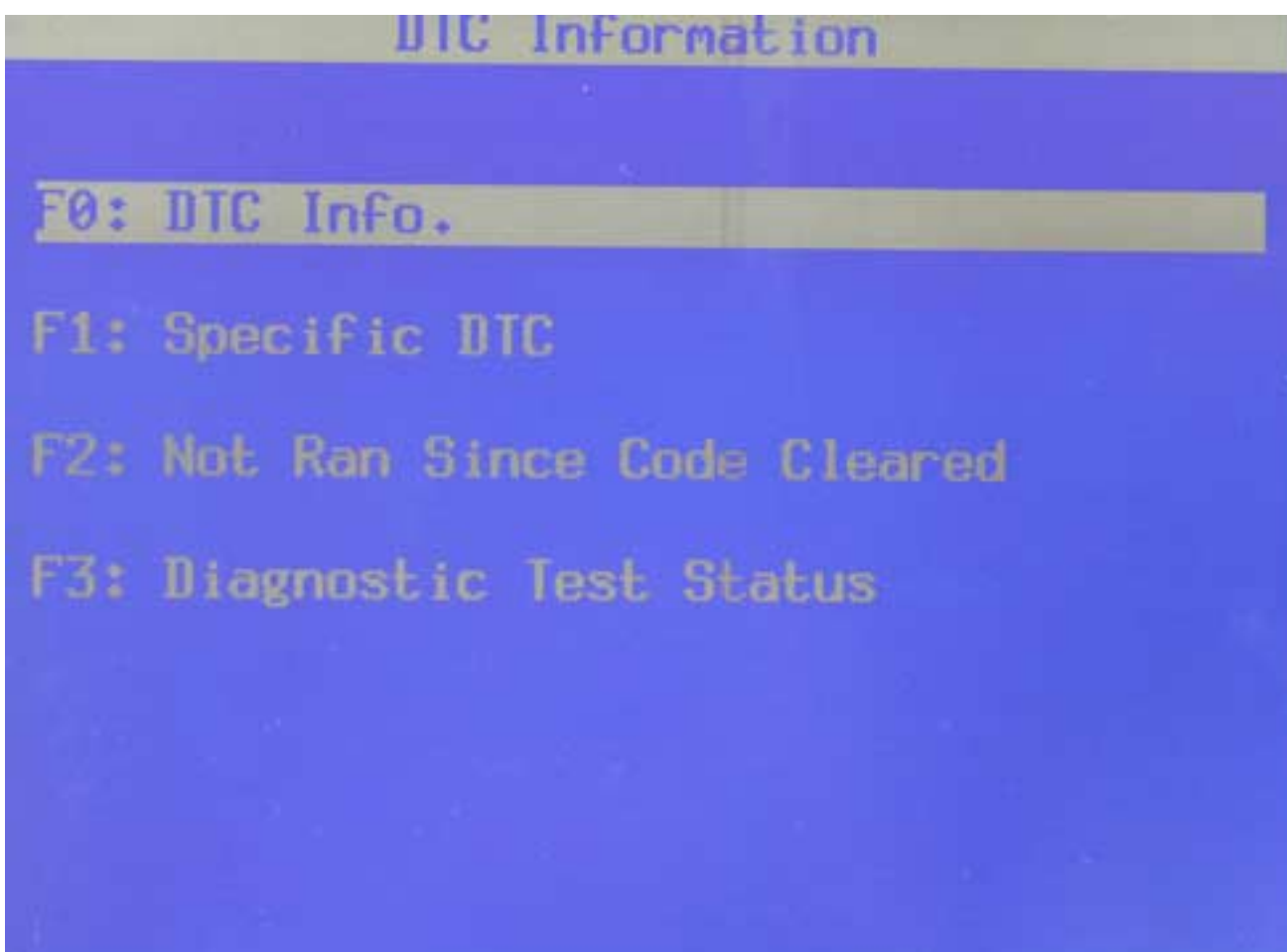

### DTC Information ... Select F2

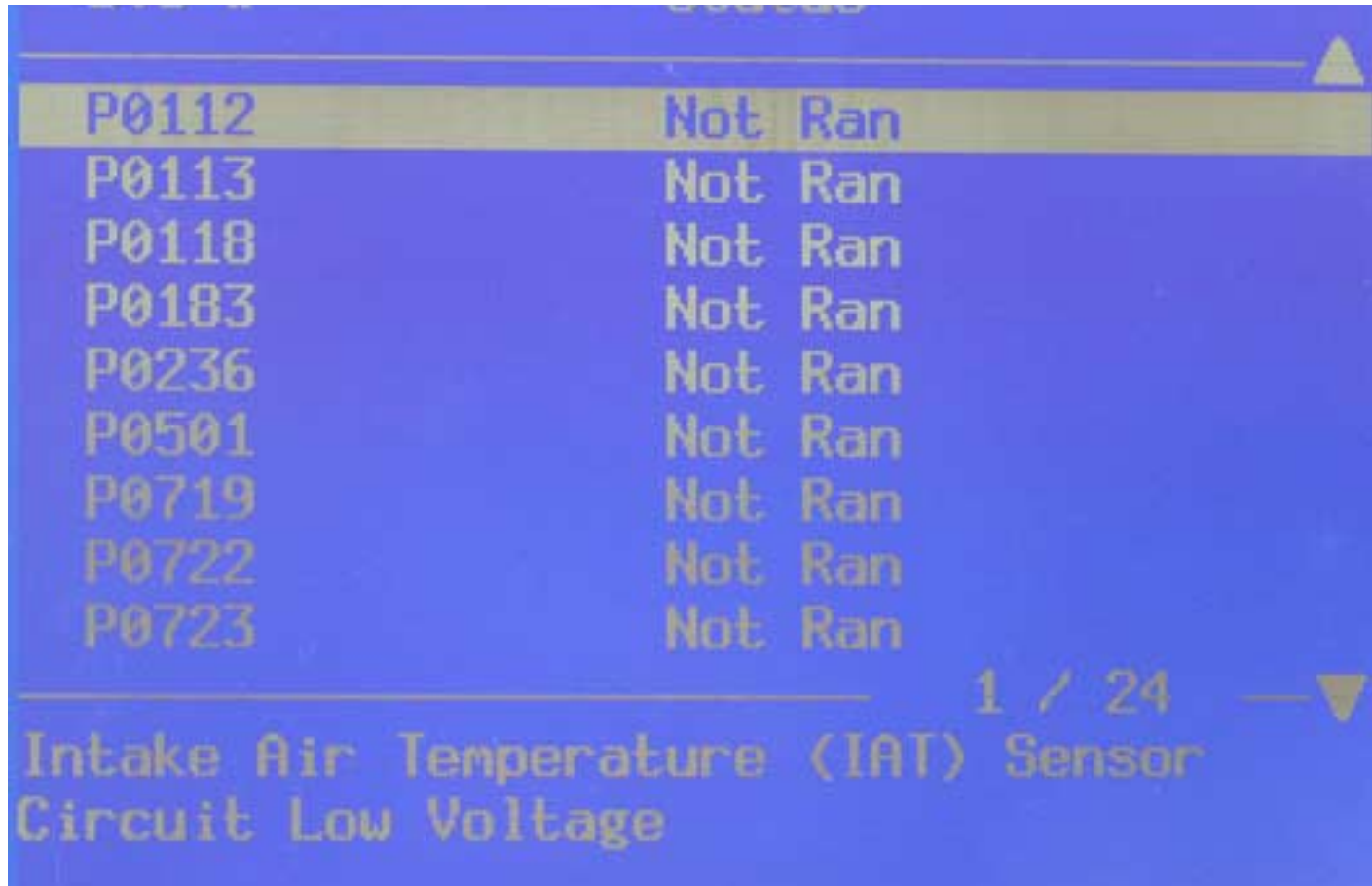

## Go Back to Main Diagnostics Screen ... Select F1

F0: Diagnostic Trouble Codes (DTC)

- 1: Data Display
- 2: Special Functions
- F3: Snapshot
- F4: I/M System Information
- F5: ID Information

# Choose Powertrain Data ... FO Engine Cold and Idling

F0: Engine Data Display

F1: Transmission Data Display

**ENSEthe Bett Engine Speed RPM** 5981 Desired Idle Speed **600 RPM BIGHT** 165 °F Start Up ECT 116 °F **TAT** 105 °F ECT Sensor 2.63 Volts BARO **98 kPa** Engine Shutoff Solenoid On Uastegate Solenoid 70 % Engine Speed Select **DTC** Butck. Items ificios hab

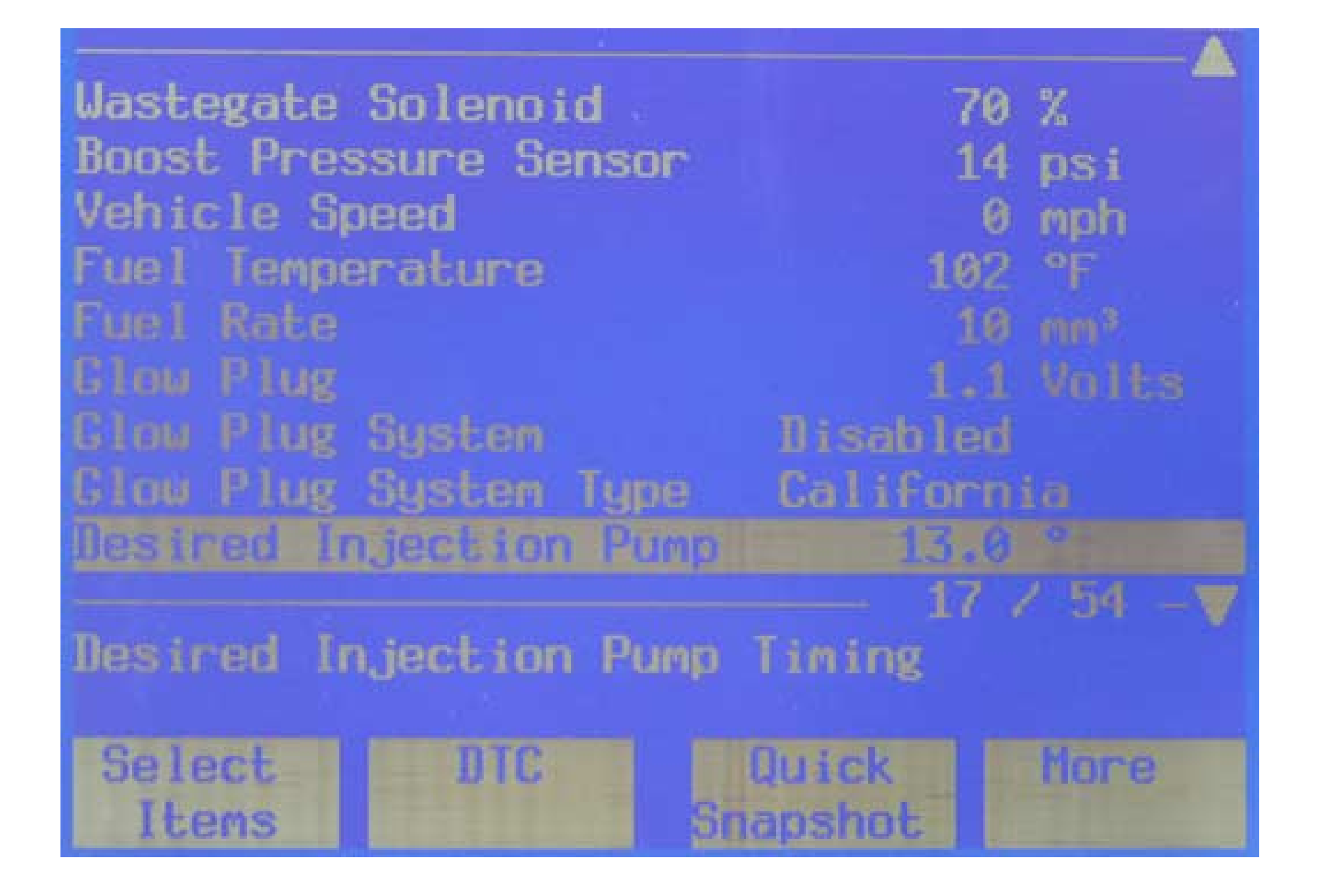

Desired Injection Pump Actual Inj. Pump Timing APP Angle Accelerator Pedal Pos.1 Accelerator Pedal Pos.2 Accelerator Pedal Pos. In., Pump Sol. Closure TDC Offset Tenition Voltage  $25 / 54 -$ Ignition Voltage Select **BTC** Quick Srlapshot Items

 $13.0$  $\bullet$  $13.0$  $\bullet$ %  $\boldsymbol{0}$ 0.61 Volts 4.41 Volts 4.02 Volts 1.88 ms  $-0.62$ 13.60 Volts

More

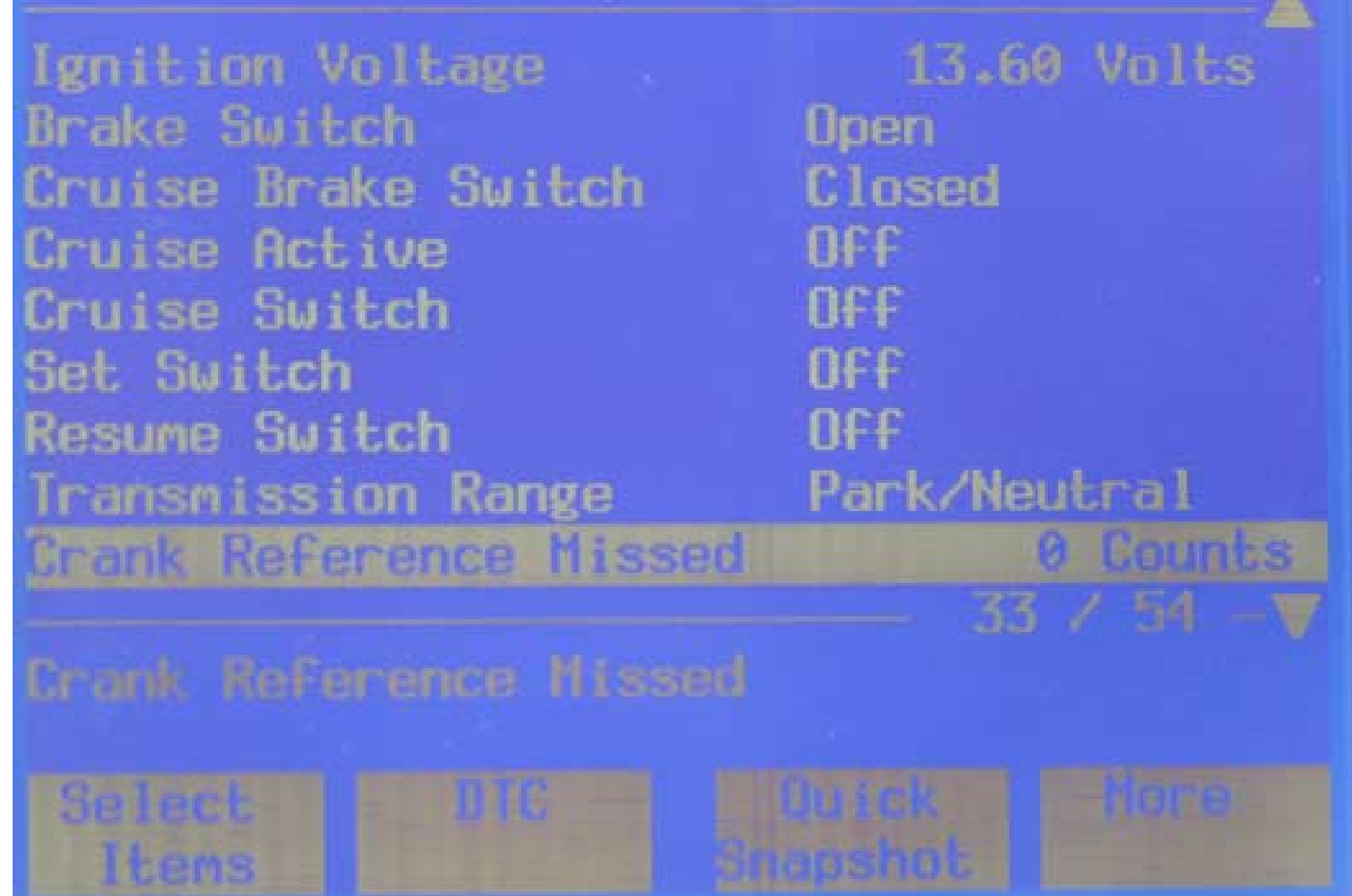

**IB** 

Crank Reference Missed Counts 0 Inj. Pump CAM Ref. Miss  $\boldsymbol{\theta}$ Counts Lift Pump 15.5 Volts Lift Pump System Enabled Engine Load  $\mathcal{H}$ 6 Engine Torque 12 ft-Ibs Number of DTC(s) 0 DTC Set This Ignition **No VTD Fuel Disable** Inactive  $41 / 54$ VTD Fuel Disable **DTC** Select Quick More Items **Branshot** 

VTD Fuel Disable Inactive VID Auto. Learn Timer Inactive PCM / VCM in VTD Fail E No VTD Fuel Disable Until No 95 °F Trans. Fluid Temp. Calc. A/C Load 0 Counts No A/C Request Disengaged C Compressor  $0$  $F$  $F$ A/C Relay  $49 / 54 =$ A/C Relay Quick More Select DTC **Anapshot** Items

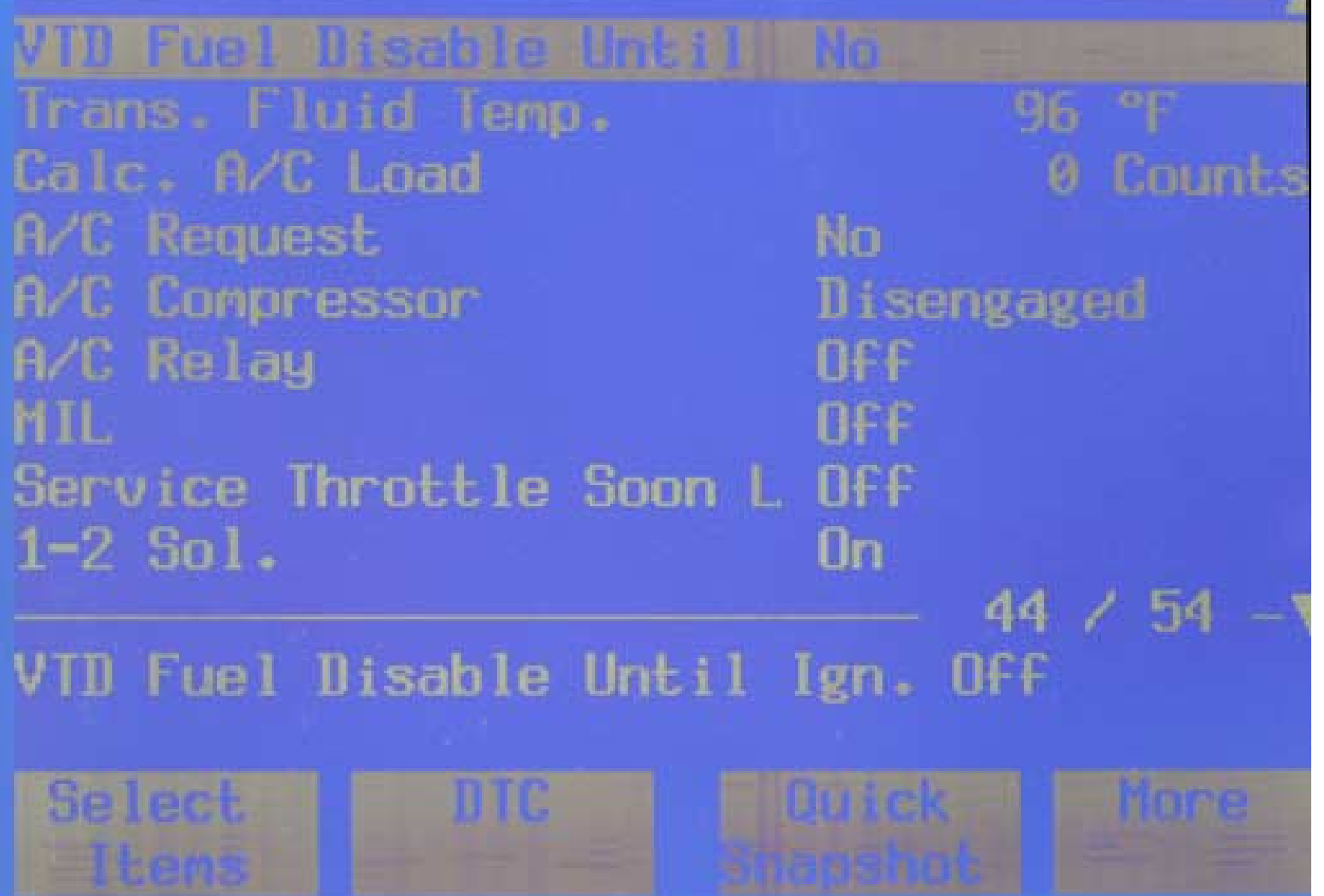

<u> 1989 - Andrea San Aonaichte ann an Caobhair an Chomhair ann an Chomhair an Chomhair an Chomhair an Chomhair an</u>

a a

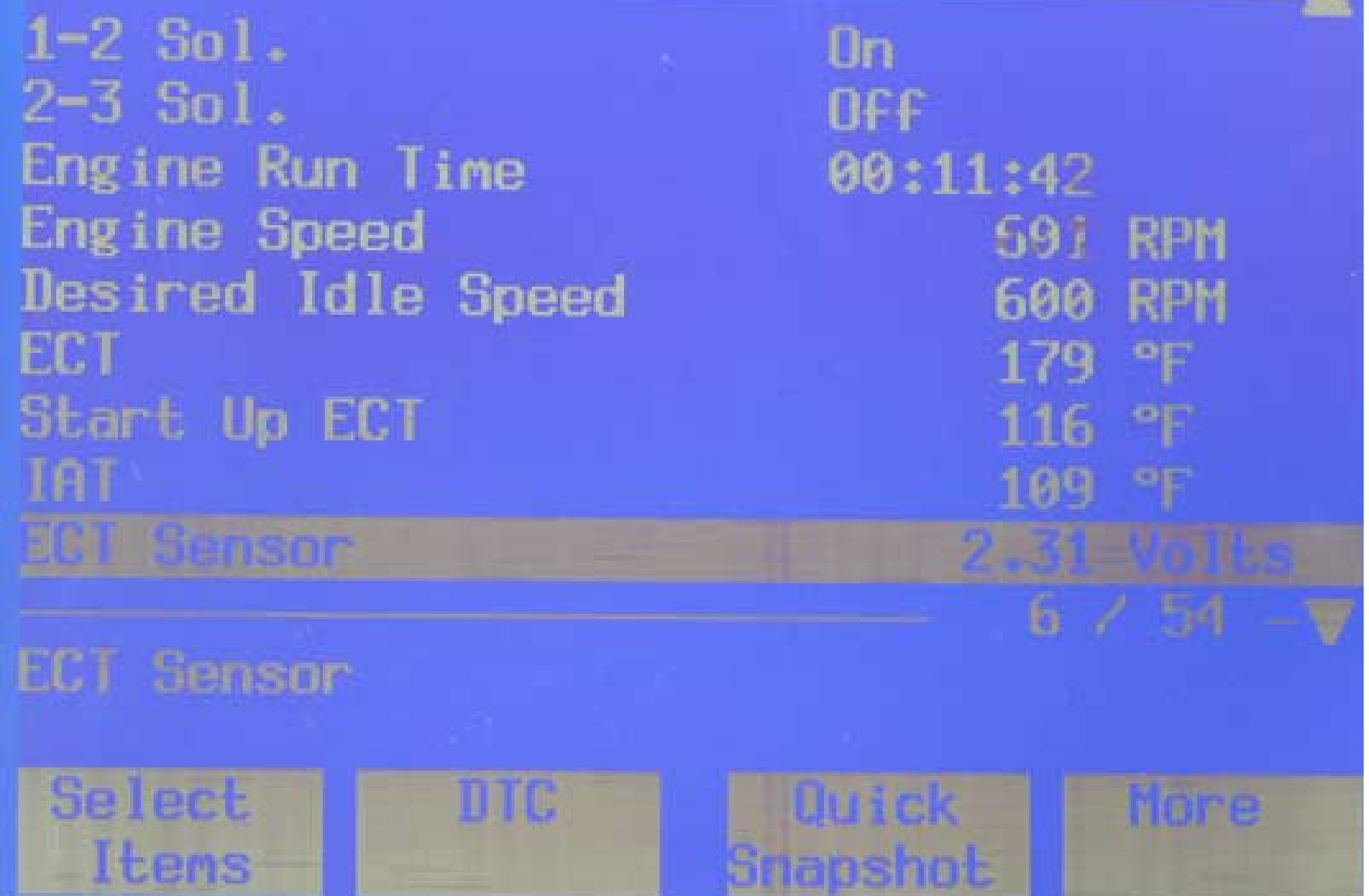

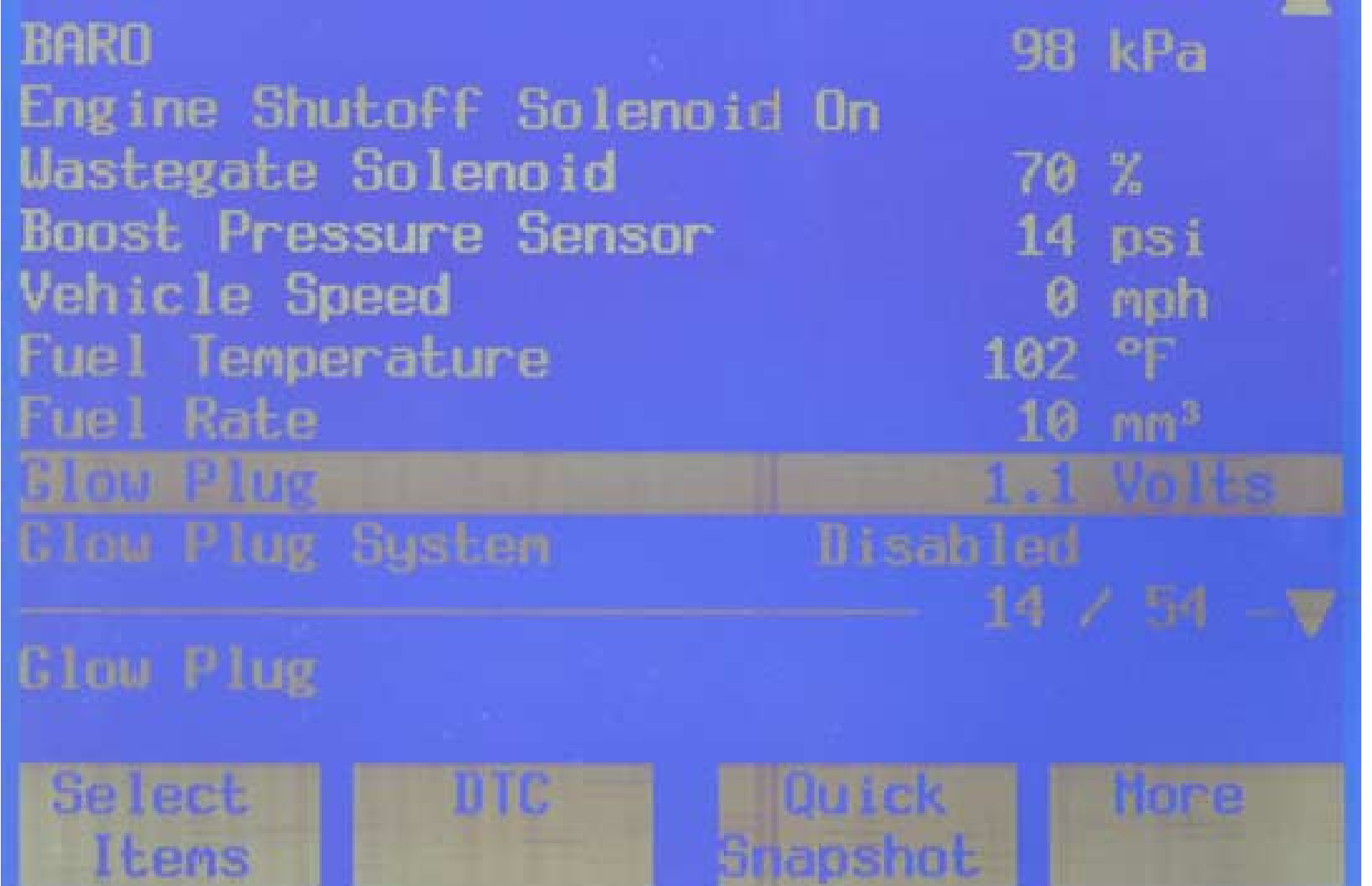

#### **Clow Plug Sustem** Disabled

**DTC** 

Glow Plug System Type California Desired Injection Pump Actual Inj. Pump Timing APP Angle Accelerator Pedal Pos. 1 Accelerator Pedal Pos.2 Accelerator Pedal Pos.3 Inj. Pump Sol. Closure

 $13.0$  $13.1$ <sup>o</sup> 8 % 0.61 Volts 4.41 Volts 4.02 Volts 1.88 ms  $15 / 54 - 9$ 

More

Quick

Braoshot

Glow Plug System

Select Items

Accelerator Pedal Pos.2 4.41 Volts Accelerator Pedal Pos.3 In.: Pump Sol. Closure **1.86 ms TDC Offset**  $-8.62$   $^{\circ}$ Ignition Voltage 13.60 Volts Brake Switch **Open** Cruise Brake Switch Closed Cruise Active nrr Cruise Switch OFF  $29 / 54 - 7$ Cruise Switch Select **DTC UUICK** mone heoshot Items

# Choose Transmission Data … F1 Engine Was Cold/Off

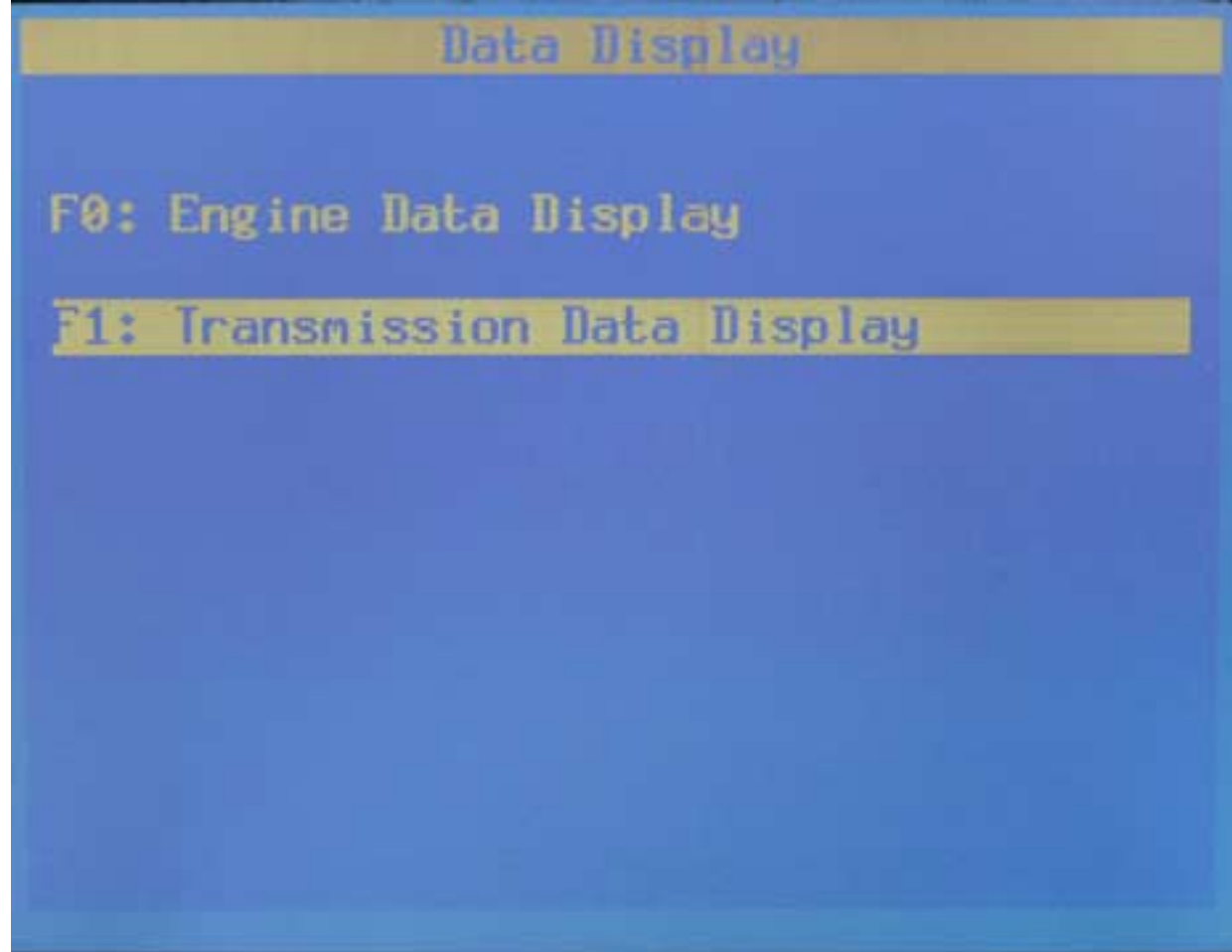

## Main Page for Transmission... **Select FO**

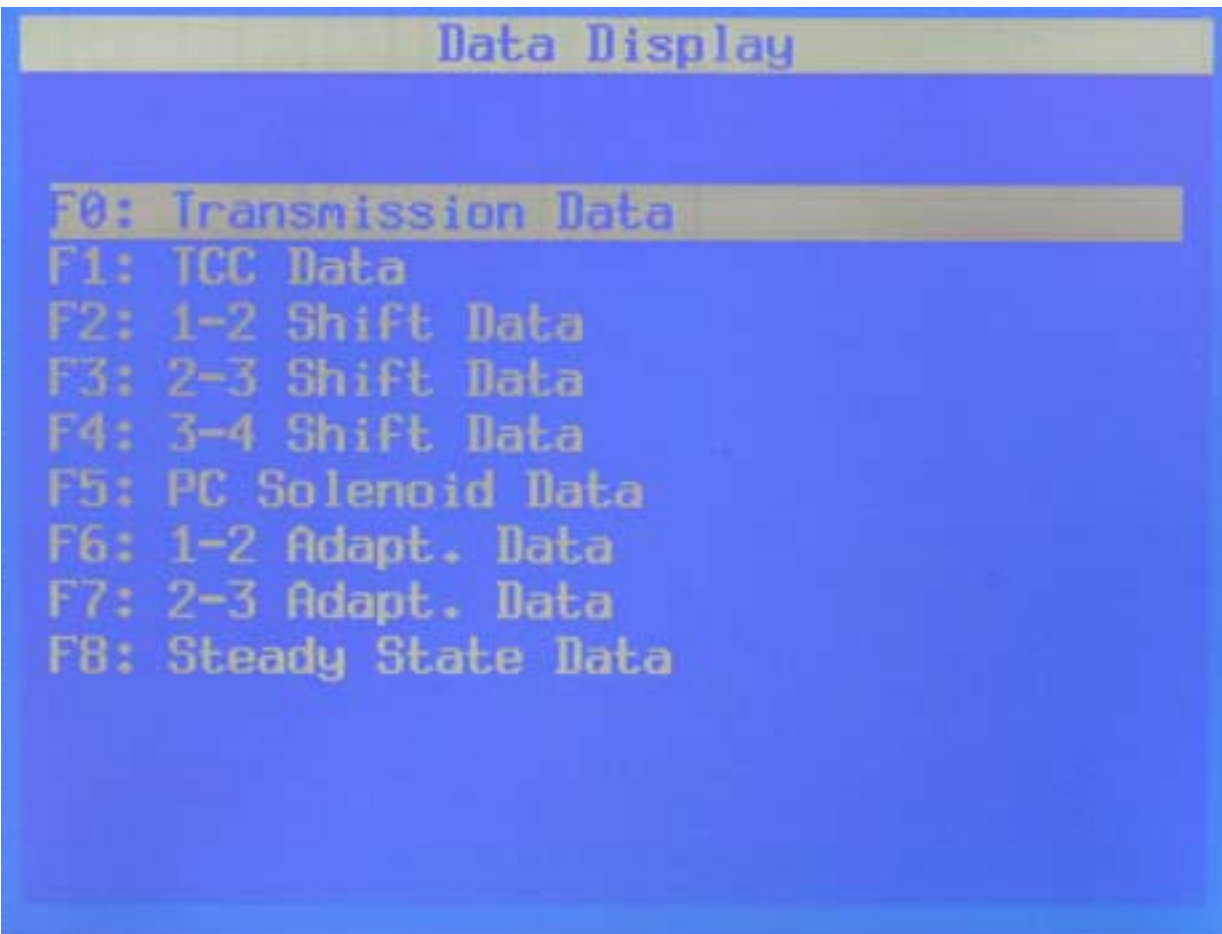

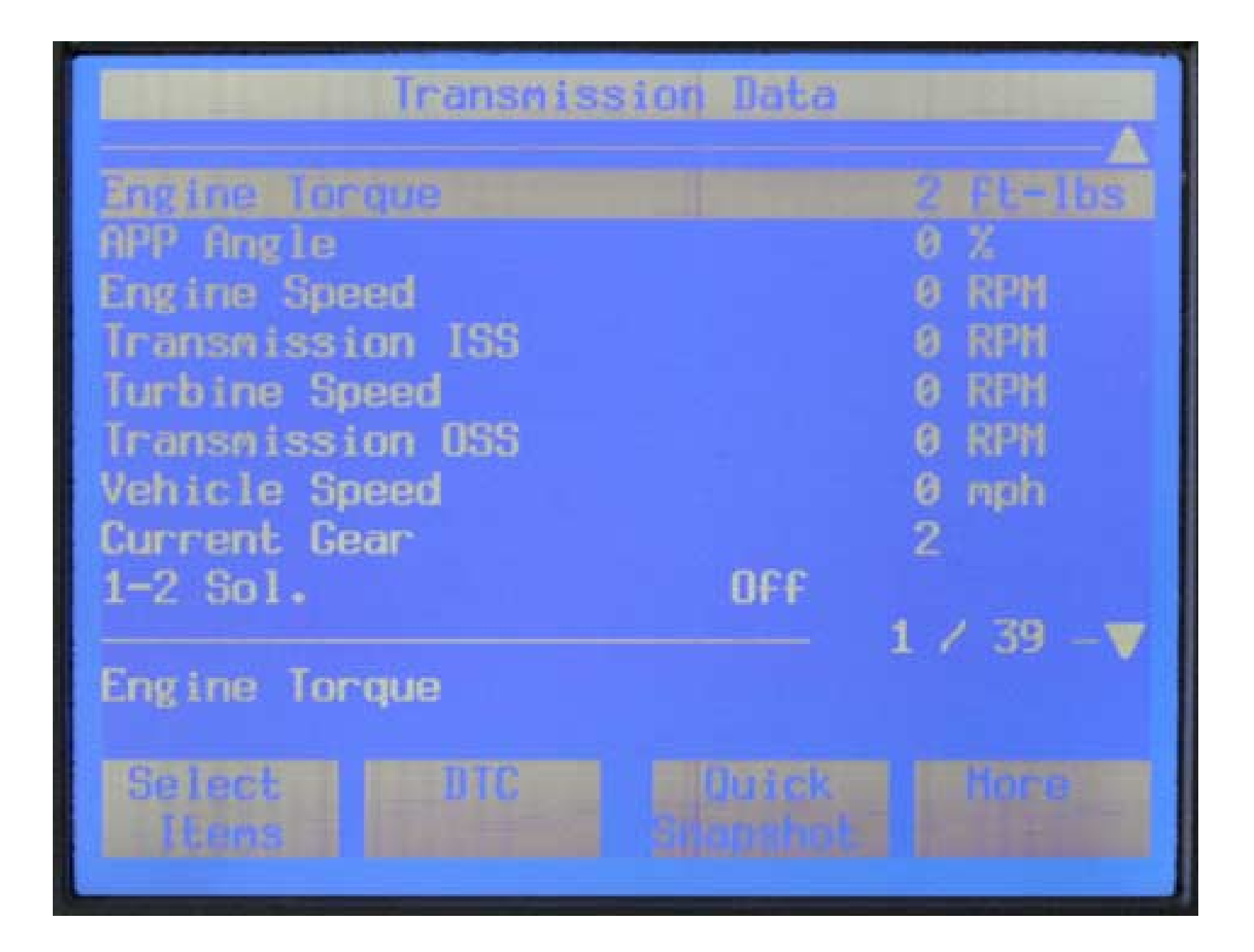

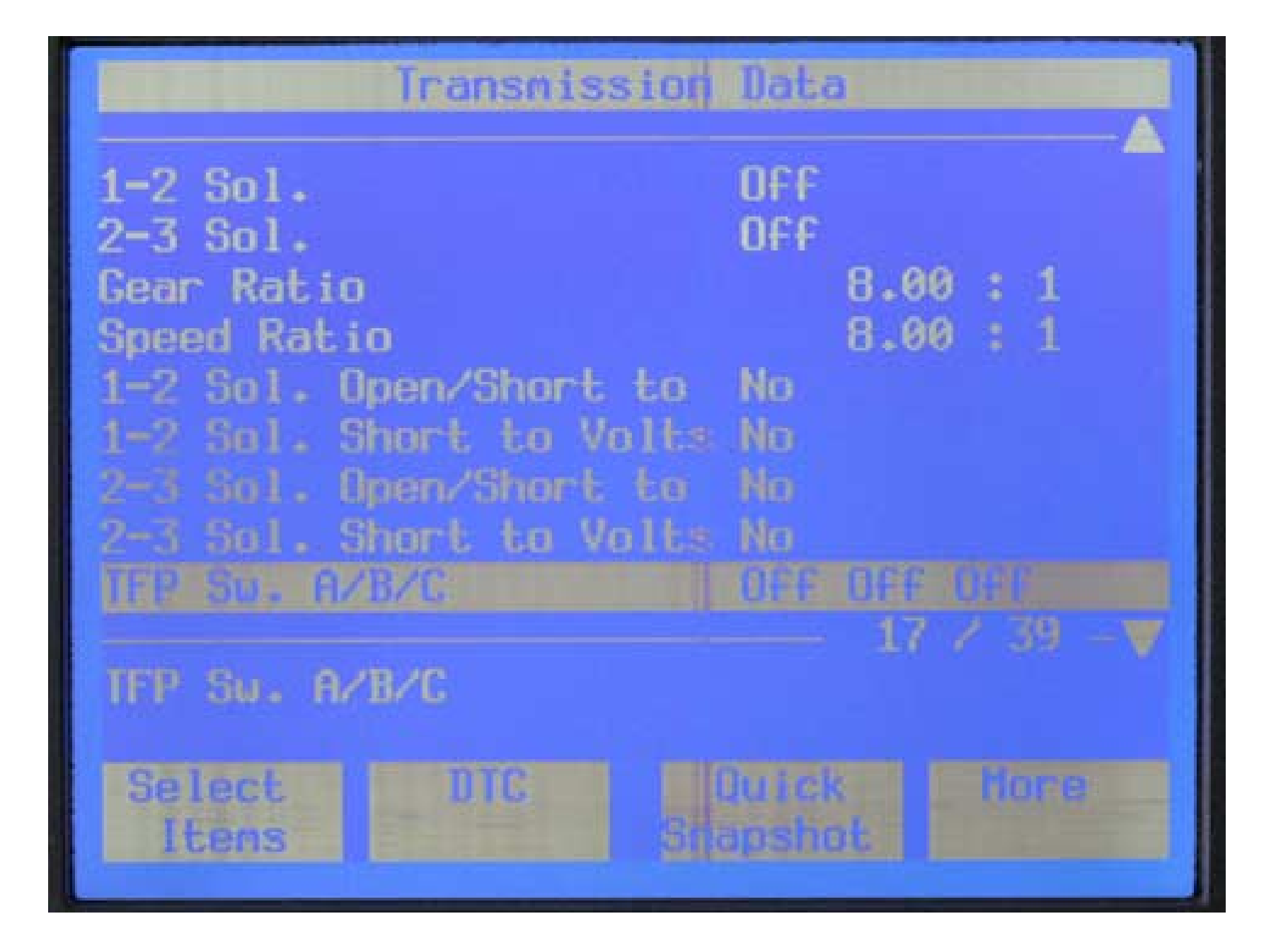

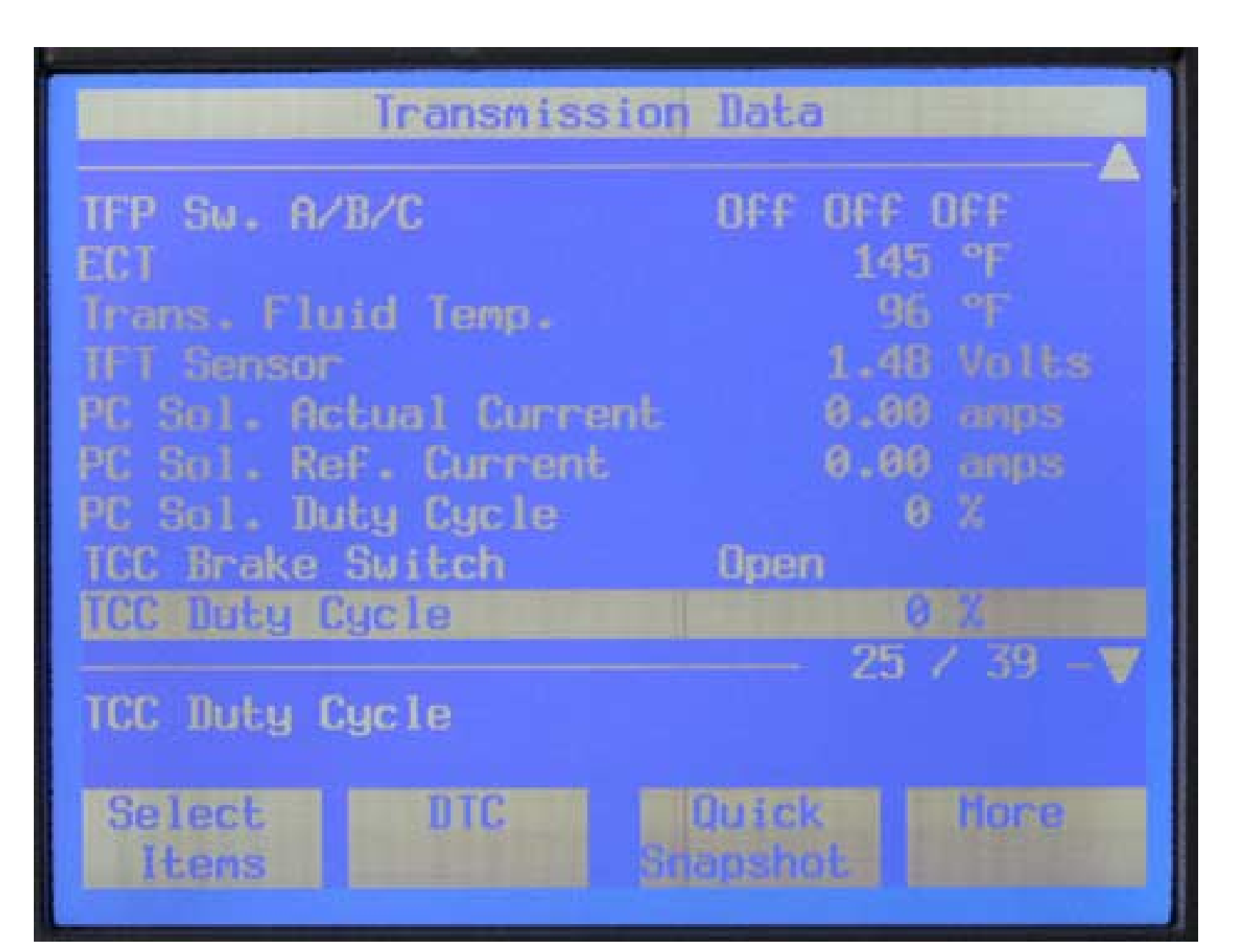